## **InDesign** Must-Know Short-cuts 2017

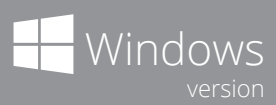

٦

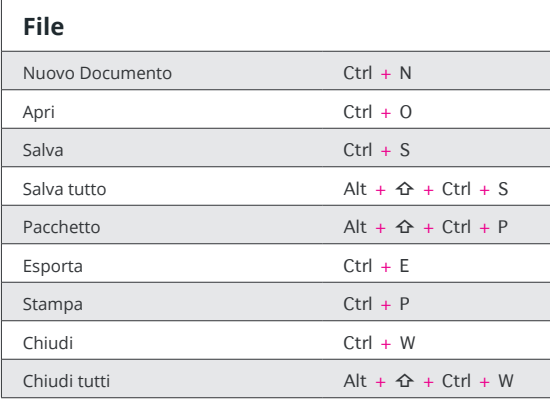

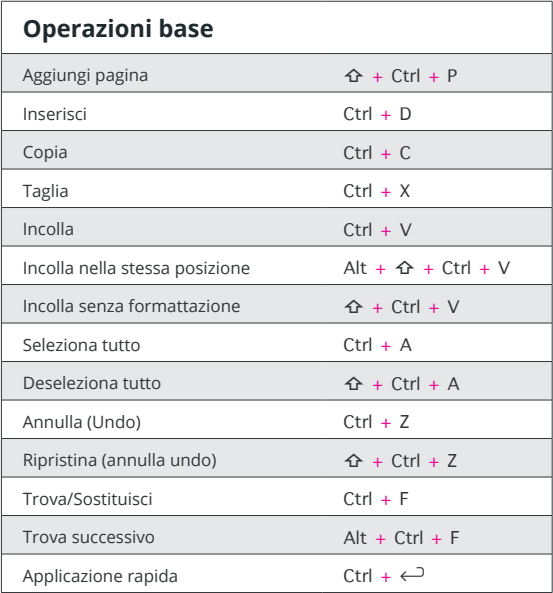

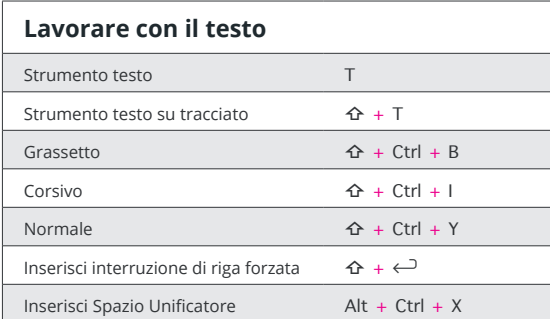

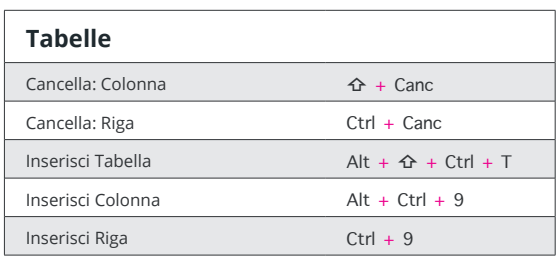

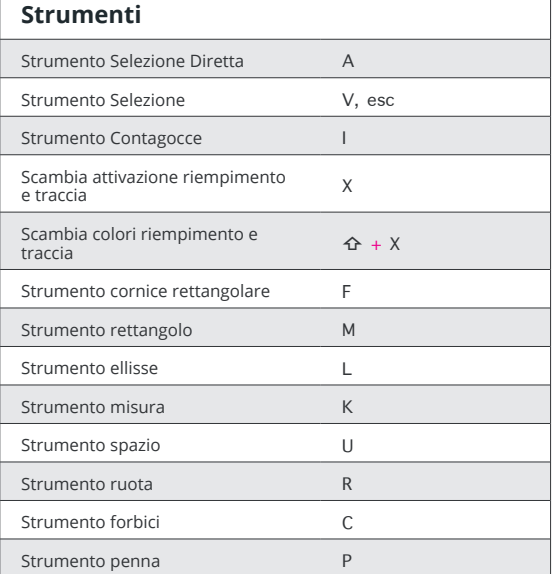

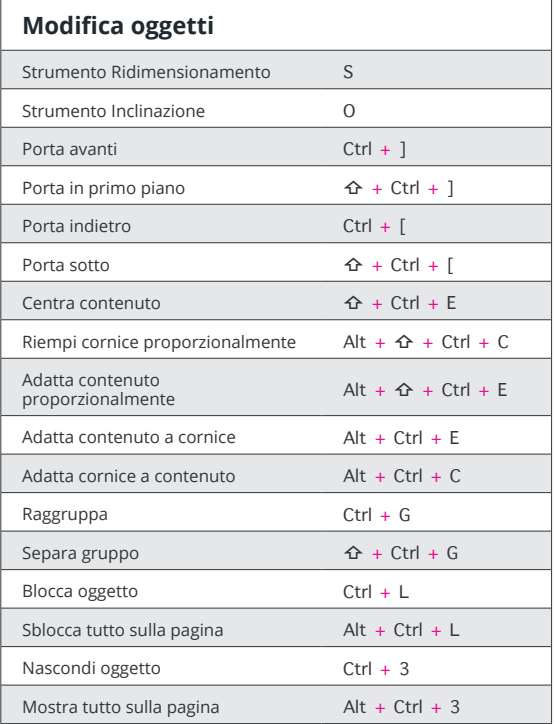

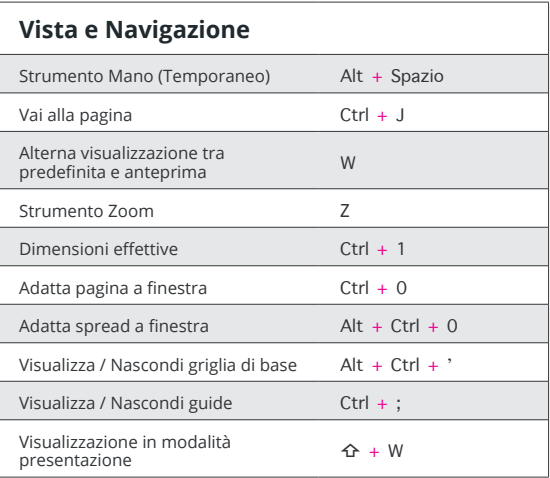

## redokun

Adobe InDesign fle translation made easy - https://redokun.com